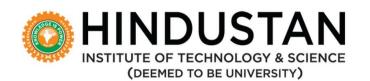

## CRITERION 5 - Student Support and Progression

| METRIC | PARTICULAR                                               |  |
|--------|----------------------------------------------------------|--|
| 5.1.8  | Modes employed by the DDE to attend to learners' queries |  |

| HEI INPUT | HEI INPUT: Any 8 or more of the above |
|-----------|---------------------------------------|
|-----------|---------------------------------------|

| DVV CLARIFICATION                                   | HEI RESPONSE                           |
|-----------------------------------------------------|----------------------------------------|
| HEI to provide the screenshots of Chat Box, IVR     | Chat Box details with its screenshots, |
| recordings, Web Conferencing details in Cisco Webex | IVR, Web Conferencing details and its  |
| or Google talk or Zoom IDS or any other Web         | recording are provided.                |
| Conferencing application for fully validating the   |                                        |
| metric 5.1.8                                        |                                        |

| PARTICULARS                 | REPORT LINK | SAMPLE RECORDINGS                 |
|-----------------------------|-------------|-----------------------------------|
| 1. Chat Box Screen Shots    | <u>View</u> | <u>View</u>                       |
| 2. IVR Recording            | <u>View</u> | Recorded Audio 1 Recorded Audio 2 |
| 3. Web Conferencing in Zoom | View        | <u>Video 1</u><br><u>Video 2</u>  |

Registrar
Registrar
Hindustan Institute of Technology & Science
Padur, Kelambakkam,
Chennai - 603 103.